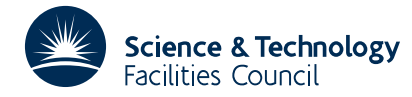

### **1 SUMMARY**

Given a **real symmetric matrix**  $A = \{a_{ij}\}_{i\infty}$  and an estimate  $\lambda_e$  of one of its eigenvalues, finds to a given accuracy **the eigenvalue nearest to**  $\lambda_e$  and its corresponding **eigenvector.** The eigenvector is normalized to have unit length and the user may provide the first estimate.

The power method is applied to the matrix  $(A - \lambda_e I)^{-1}$  with Aitken extrapolation every 3rd iteration, see 'Modern Computing Methods', NPL.

**ATTRIBUTES** — **Version:** 1.0.0. **Types:** EA02A; EA02AD. **Calls:** MB01. **Original date:** July 1963. **Origin:** E.J.York\*, Harwell.

# **2 HOW TO USE THE PACKAGE**

#### **2.1 Argument list and calling sequence**

*The single precision version:*

CALL EA02A(A,N,IA,P,X,EPS)

*The double precision version:*

CALL EA02AD(A,N,IA,P,X,EPS)

- A is a REAL (DOUBLE PRECISION in the D version) array of two dimensions in which the user must put the elements of the matrix **A**, i.e.  $A(I, J) = a_{ij}$ . This argument is not altered by the subroutine.
- N is an INTEGER variable and is set by the user to *n* the order of the matrix. **Restriction:**  $2 \le n \le 50$ .
- IA is an INTEGER variable and should be set by the user to the first dimension of the array A.
- P is a REAL (DOUBLE PRECISION in the D version) variable and is set by the user to the value of the estimate λ<sub>*ρ*</sub> of the required eigenvalue. On return the subroutine will have set P to the value of the eigenvalue nearest to the original estimate.
- X is a REAL (DOUBLE PRECISION in the D version) array of length at least *n* in which the user may put a first estimate of the eigenvector. The default may be taken by setting the first *n* elements to zero, this will cause the subroutine to start with a vector having all its elements equal and set to  $n^{-1}$ . On return the array will contain the normalized eigenvector corresponding to the eigenvalue returned in P.
- EPS is a REAL (DOUBLE PRECISION in the D version) variable and should be set by the user to the absolute accuracy required in the eigenvalue. See §4 for the error criterion used.

### **2.2 The Common area**

The subroutine uses Common areas for workspace.

*The single precision version:*

COMMON/EA02C/ WORK(2750) COMMON/EA02D/IWORK(50)

*The double precision version:*

COMMON/EA02CD/ WORK(2750) COMMON/EA02DD/IWORK(50)

WORK is a REAL (DOUBLE PRECISION in the D version) array of length 2750 used as workspace. If *n*>50 then the array

must be of length at least *n*∗*n*+5∗*n*

IWORK is an INTEGER array of length 50 used as workspace. If *n*>50 then the array must be of length at least *n*.

## **3 GENERAL INFORMATION**

Use of COMMON: labelled common areas EA02C/CD and EA02D/DD are used by the subroutine as workspace.

**Workspace:** only COMMON is used, see above.

**Other subroutines:** MB01 is called.

**Input/Output:** none.

**System dependence:** none.

**Restrictions:**  $2 \le n \le 50$ . The upper limit can be extended by re-compiling with larger dimensions for the workspace arrays in labelled common.

# **4 METHOD**

Given an estimate  $\lambda_e$  to the required eigenvalue the matrix  $\mathbf{M} = (\mathbf{A} - \lambda_e \mathbf{I})^{-1}$  is calculated, then an iterative scheme is used based upon

and

 $\mathbf{X}_n = S_n \mathbf{Z}_n$ 

 $\mathbf{z}_n = \mathbf{M} \mathbf{x}_{n-1}$ 

where  $s_n$  is such that  $\mathbf{x}_n$  will be normalized to have unit length. The Aitken extrapolation process is used at every third iteration to speed up convergence. When  $|s_n - s_{n-1}| \leq \varepsilon$ , where  $\varepsilon$  is the accuracy demanded by the user, the iterations are considered to be complete and the eigenvalue taken to be  $\lambda_e + s_n$  and the eigenvector to be  $\mathbf{x}_n$ .